## SAP ABAP table CRMD\_DHR\_ISLSQUO {Sales Quotation item buffer table}

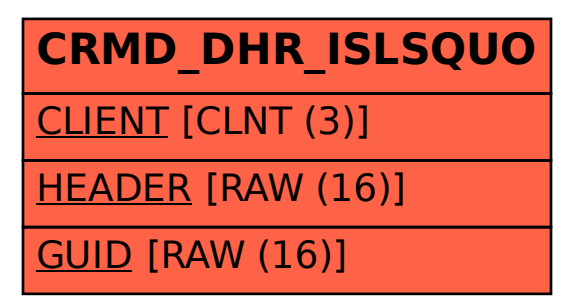